名古屋市事業者システムと国保連簡易入力システムとの操作方法の相違点

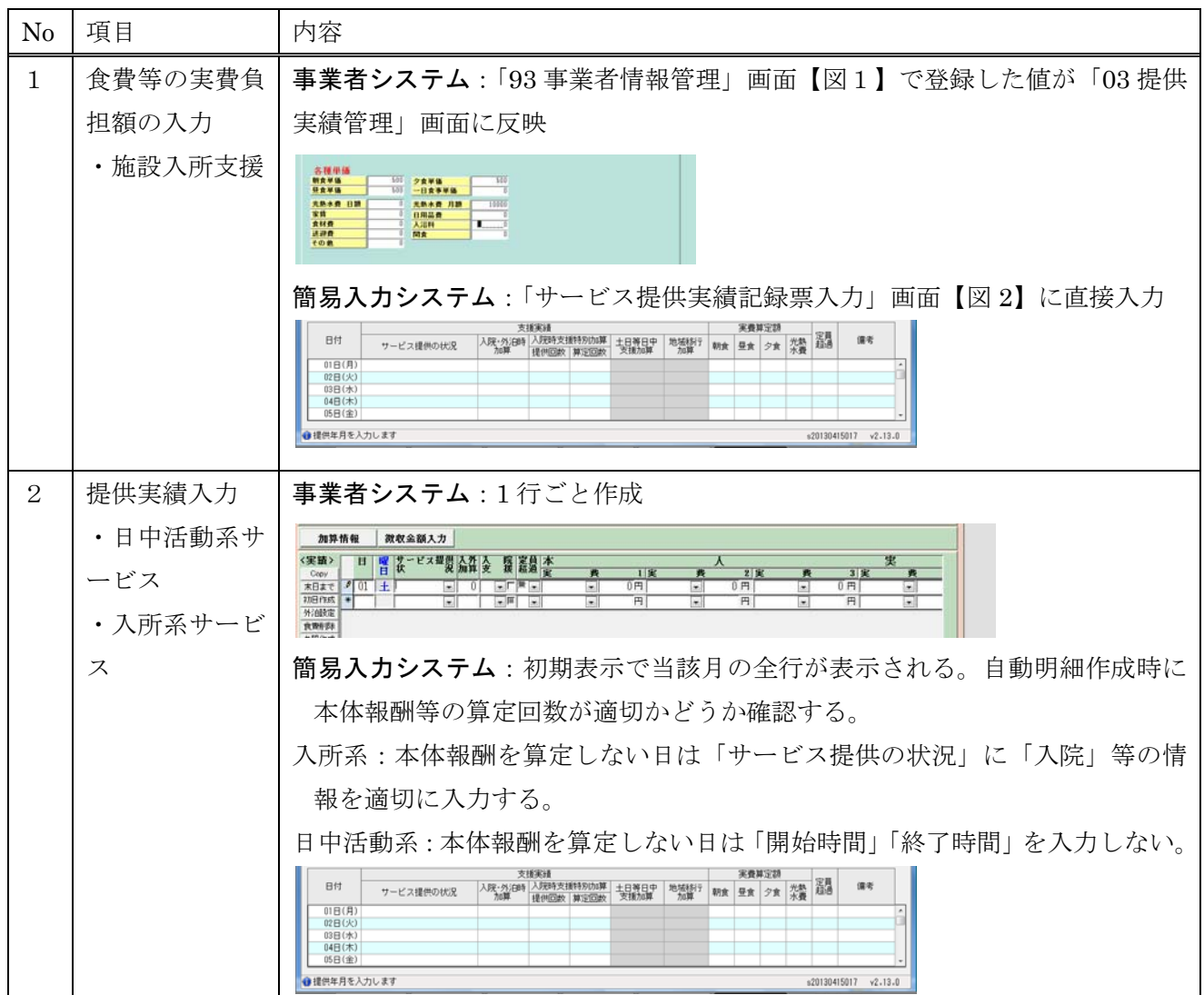

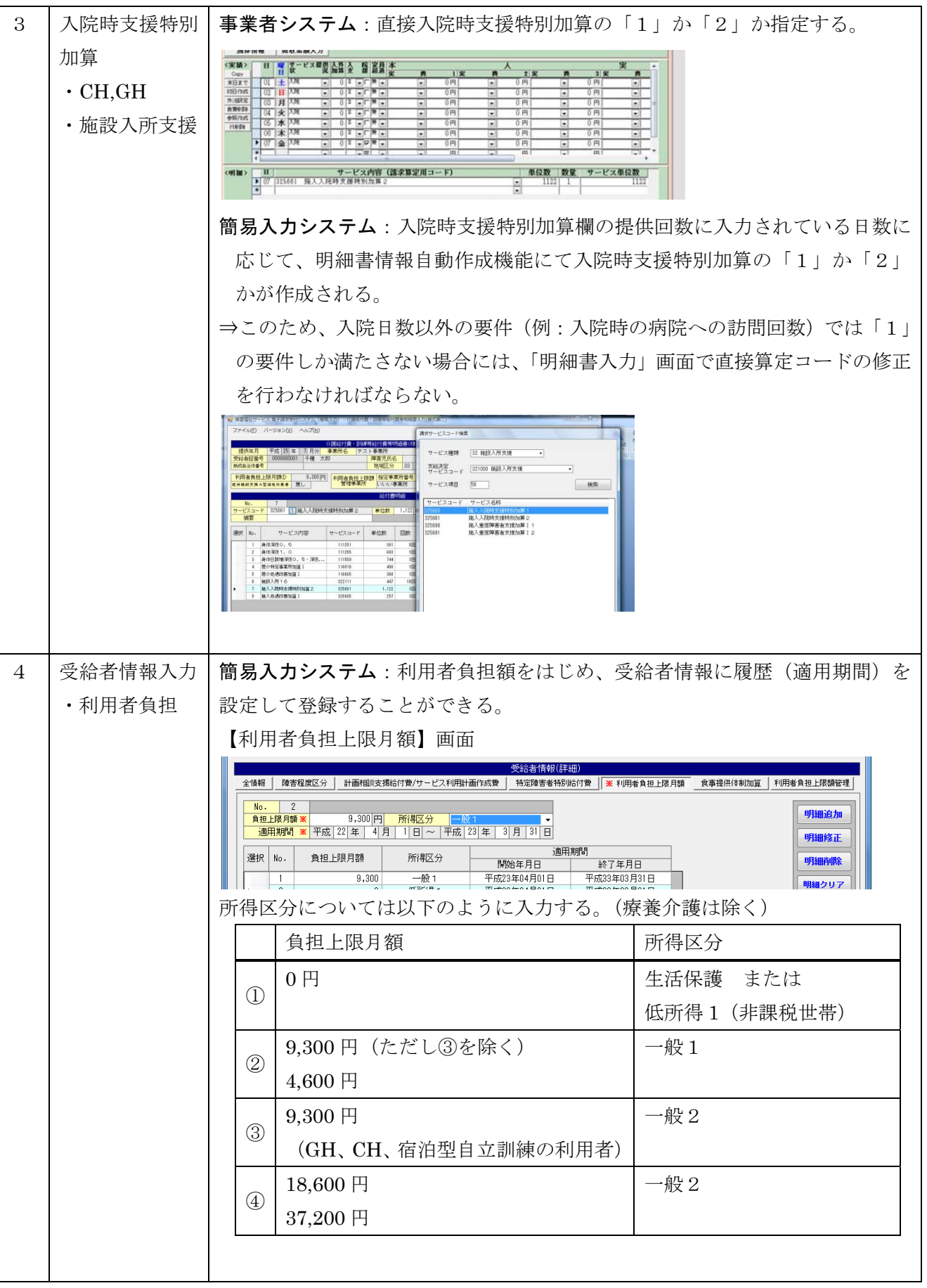

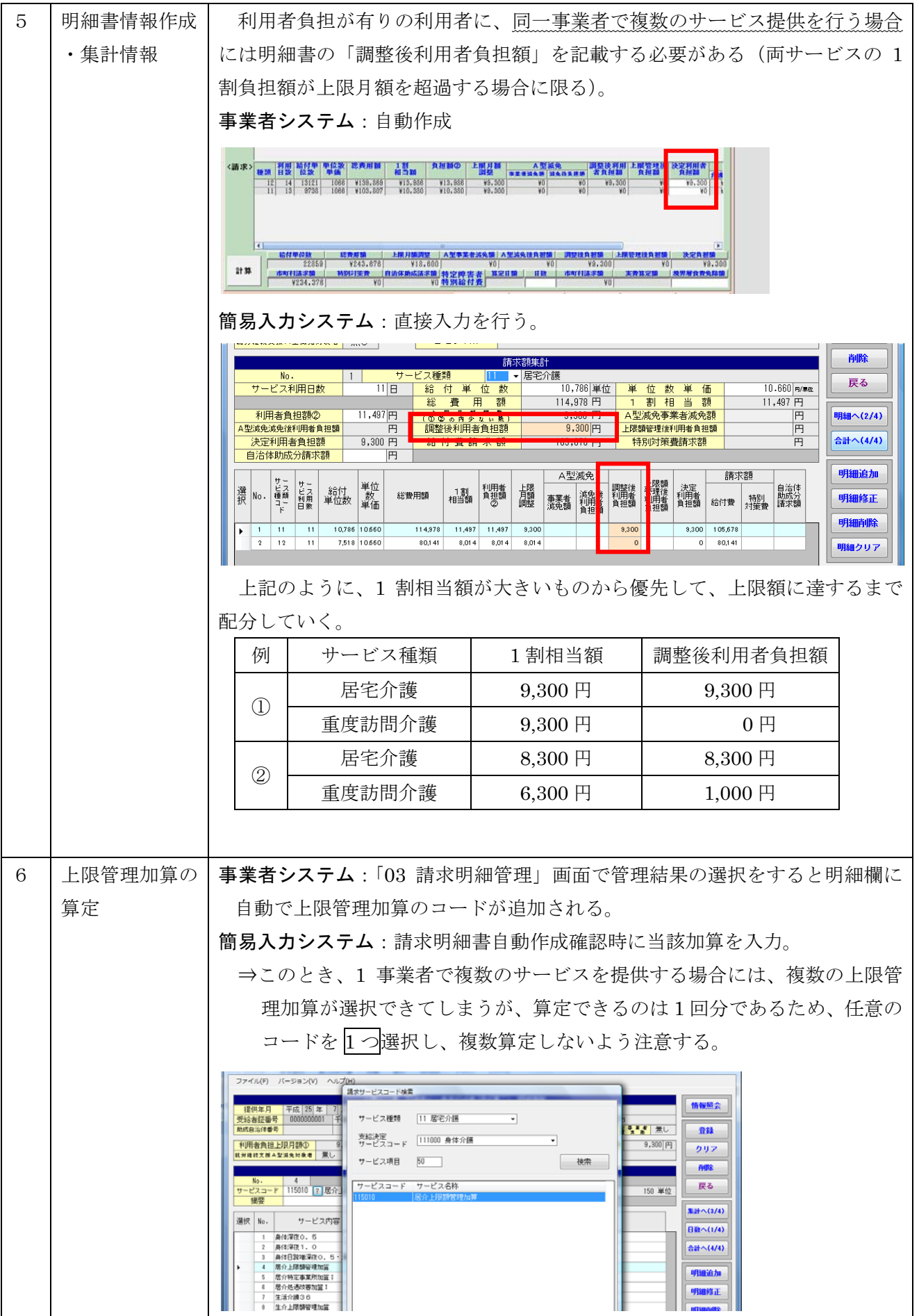

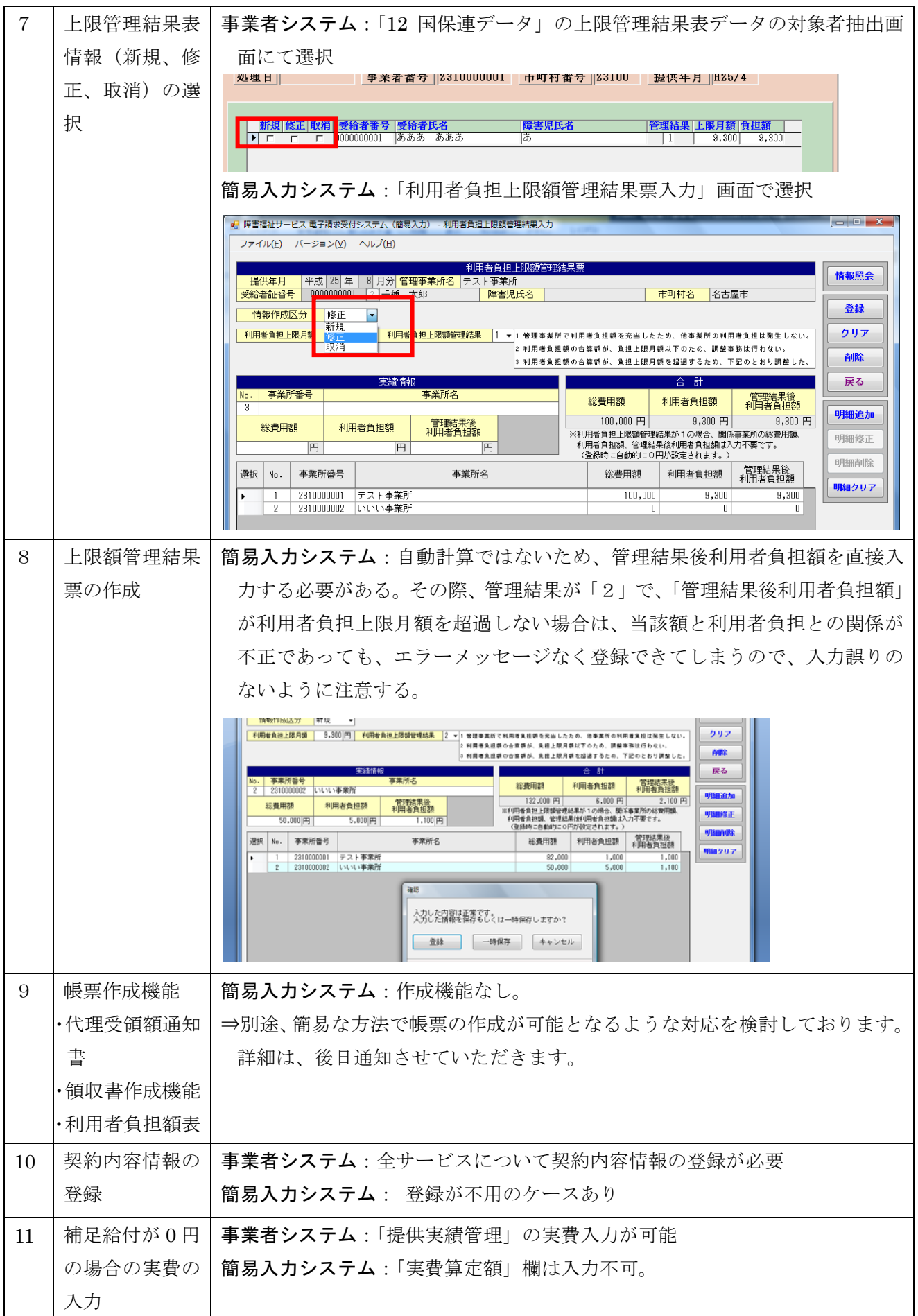